# **OFERTA FORMATIVA**

## **Detalles de contacto**

Avda Europa 21, 28108 Alcobendas

Email: formacion.ecs.es@arrow.com Phone: +34 91 761 21 51

# **IBM Cognos Planning Analyst: Build Models (V10.1)**

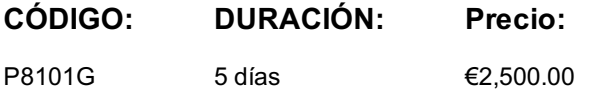

## **Description**

IBM Cognos Planning Analyst: Build Models (V10.1) is a five-day, instructor led course that teaches modelers how to design and build models for business planning. Participants will learn the data modeling process and participate in hands-on demos and workshops that illustrate good model design and best practice techniques while learning how to use the product.

## **Objetivos**

Please refer to course overview.

# **Público**

This course is intended for Modelers.

# **Requisitos Previos**

You should have:

- Knowledge of your organization's data **and** structure
- Knowledge of Microsoft Excel

# **Programa**

Introduction to IBM Cognos Planning Analyst

- Examine the components of the IBM Cognos Planning solution
- Discuss libraries, D-Lists, D-Cubes, and D-Links
- Create libraries

#### Create D-Lists and D-Cubes

- Manually create D-Lists
- Import D-List items from external sources
- Modify D-Lists
- Build D-Cubes

#### Load Data

- Determine what can be used as source data
- Create file maps to assist in loading data
- Load data from an external source into a D-Cube
- Load data from one D-Cube to another

#### Enhance D-Lists and D-Cubes

- Prevent calculations on a D-List item
- Control user input using a formatted D-List
- Use Built-in Functions (BiFs) to calculate data
- Use time averages in a D-List
- Use weighted averages in a D-List

#### Distribute Data

- Use a D Cube to allocate data
- Summarize D Cube data with Accumulation D Links
- Populate a D Cube based on text in the target D Cube using Lookup D Links

#### Create and Distribute an Income Statement

- Determine the requirements for building and populating an income statement
- Discuss various methods of depreciation
- Calculate depreciation using a Built-in Function
- Export income statement data

### Forecast Data

- Examine the Forecast Built-in Function
- Build a revised rolling forecast
- Use various methods to forecast data

### Automate Processes

- Use D List and D Cube update links to update structure and data
- Create macros to automate the update process
- Enhance macros functionality
- Record a macro to perform repetitive tasks

Object Maintenance and Administration

- Examine IBM Cognos security
- Add and maintain libraries
- Apply security to a library or object
- Add, remove, and modify objects
- Create copies of objects and libraries
- Discuss features that affect performance

#### Use Complex Calculations

- Move values through periods using the FeedParam Built-in Function
- Round values using TRound Built-in Function
- Examine Tier calculations
- Calculate balances based on profiles

## Examine Advanced Concepts

- Discuss calculation precedence
- Restructure D Cubes
- Transfer data within a D Cube
- Examine cascading allocations

## Design for Reporting

- Explore the tools available for reporting on Planning Analyst data
- Design a model for reporting purposes
- Publish objects for external reporting
- Make published data available for reporting in IBM Cognos
- Create a report based on Planning Analyst published data
- Populate a D-Cube using IBM Cognos as a datasource

#### Enhance Functionality Using the IBM Cognos Planning Analyst Add-in for Microsoft Excel

- Examine the IBM Cognos Planning Analyst Add-in for Microsoft Excel
- Build views
- Update views
- Create and use templates for data entry
- Format and customize Microsoft Excel spreadsheets
- Update reports
- Examine batch printing

Illustrate the Model Using IBM Cognos Planning Manager

- Link the flowchart to objects in IBM Cognos Planning Analyst
- Create tables

End-to-End Workshop (Optional)Use IBM Cognos Planning Analyst with IBM Cognos Planning Contributor (Optional) Use IBM Cognos Planning Analyst with IBM Cognos Finance (Optional)

# **Más información**

Prior to enrolling, IBM Employees must follow their Division/Department processes to obtain approval to attend this public training class. Failure to follow Division/Department approval processes may result in the IBM Employee being personally responsible for the class charges.

GBS practitioners that use the EViTA system for requesting external training should use that same process for this course. Go to the EViTA site to start this process: http://w3.ibm.com/services/gbs/evita/BCSVTEnrl.nsf

Once you enroll in a GTP class, you will receive a confirmation letter that should show:The current GTP list price The 20% discounted price available to IBMers. This is the price you will be invoiced for the class.

## **Fechas Programadas**

A petición. Gracias por contactarnos.

# **Información Adicional**

Esta formación también está [dispo](C:/es/contactenos/)nible en modalidad presencial. Por favor contáctenos para más información.